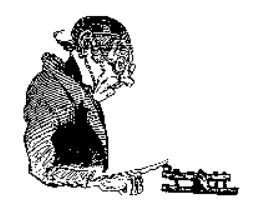

P56 – SSTV - Ballon

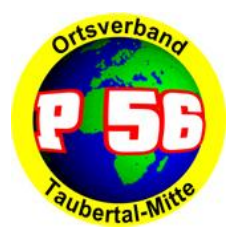

# **Ballonstart Goslar 2008**

- Im Zeichen des Internets -

23. AATiS Bundeskongress in Goslar

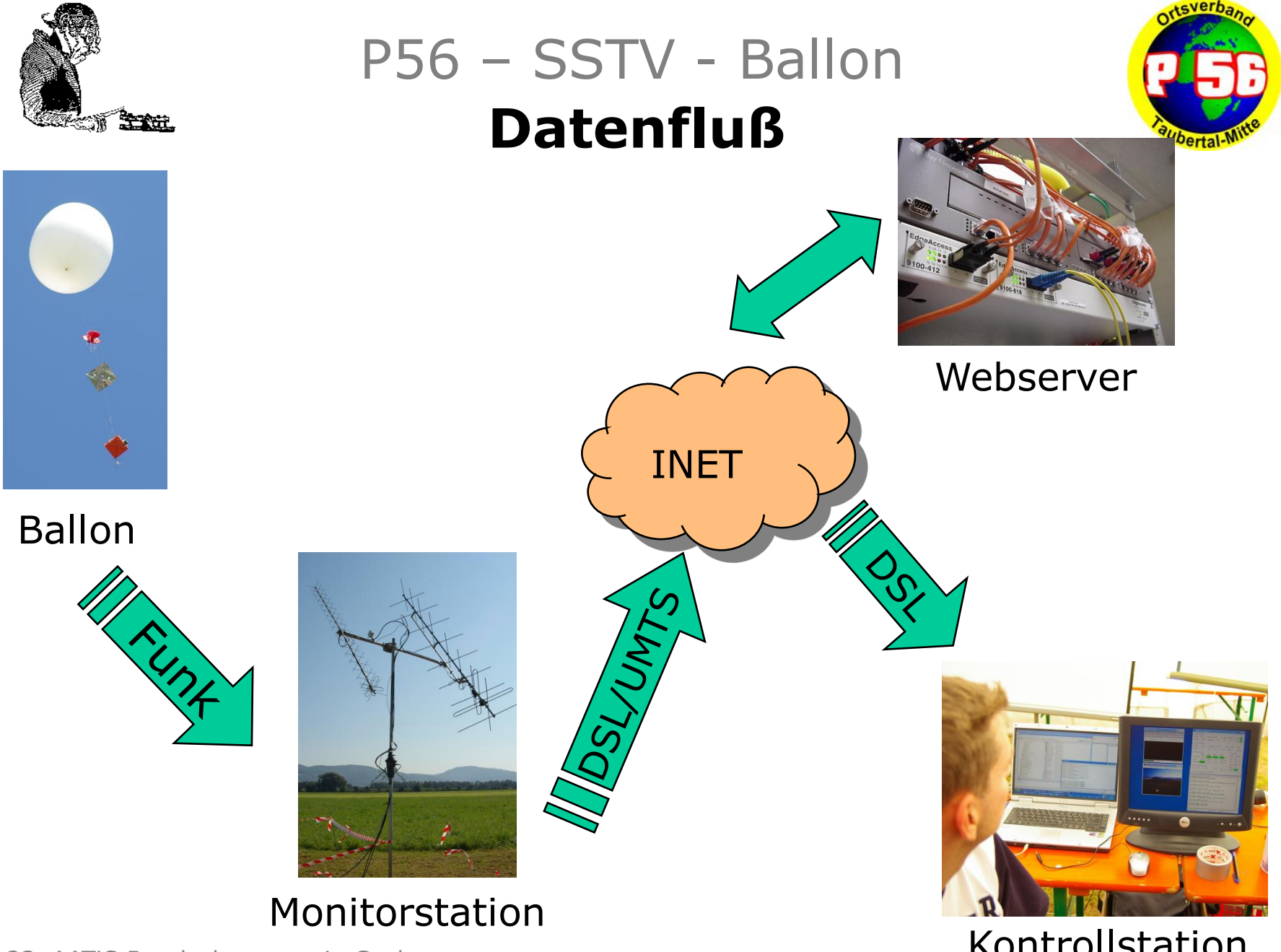

23. AATiS Bundeskongress in Goslar

Kontrollstation

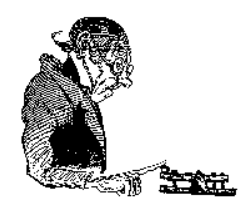

### P56 – SSTV - Ballon **Datenfluß**

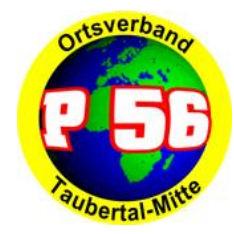

#### Sprache:

- $\triangleright$  Ballon sendet auf 145,200 MHz Sprachinformationen in FM
- Zuhörer können den Ballon direkt in einem Umkreis von ca. 400km hören.
- Monitorstationen übertragen die Sprache zu einem Internet-Server
- Der Internet-Server übermittelt die Sprache zu Echolink
- Zuhörer können per Echolink teilhaben
- Ggf. Einspielung von zusätzlichen Sprachinformationen, z.B. Kommentar von Monitor- oder Bodenstation

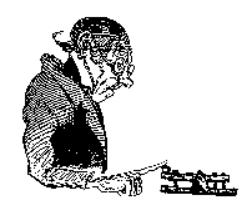

### P56 – SSTV - Ballon **Datenfluß**

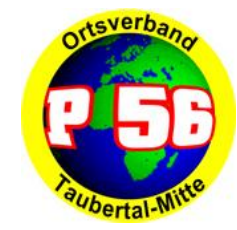

#### Bilder:

- $\triangleright$  Ballon sendet auf 145,200 MHz Bildinformationen in SSTV
- Zuhörer können den Ballon direkt in einem Umkreis von ca. 400km hören.
- Monitorstationen dekodieren die SSTV-Bilder und übertragen sie per FTP zu einem Internet-Server
- Die Kontrollstation fügt die Bilder in die Website ein
- Zuhörer können die Bilder anschauen

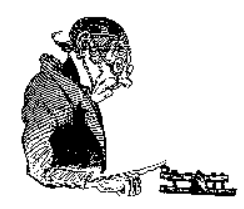

### P56 – SSTV - Ballon **Datenfluß**

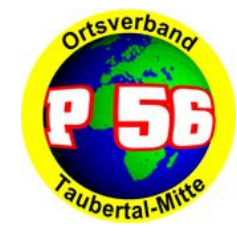

#### Daten:

- $\triangleright$  Ballon sendet auf 145,200 MHz und 433,400 MHz umfangreiche Datensätze als UI-Frames in PacketRadio (AFSK 1200 Bd)
- Zuhörer können den Ballon direkt in einem Umkreis von ca. 400km hören.
- Monitorstationen dekodieren die Datenpakete und übertragen sie per HTTP zu einem Internet-Server
- Der Server erstellt automatisch Datenanzeigen und Verlaufsgrafiken
- Die Ballonbahn wird auf Google Maps dargestellt
- Die empfangenen Daten steuern die Ergebnisanzeige der Vorhersage-Wettbewerbe

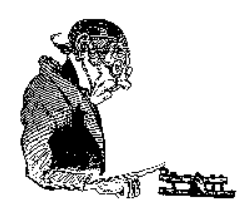

## P56 – SSTV - Ballon

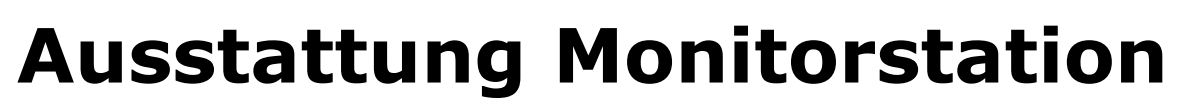

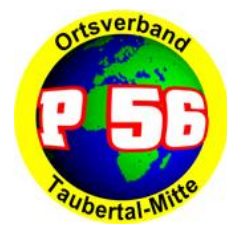

- $\triangleright$  Duoband-Antenne 2m/70cm ggf. mit Diplexer
- 2m-Empfänger 145,200 MHz
- 70cm-Empfänger 433,400 MHz
- $\geq$  2 x TNC mit TheFirmware (oder sonst. Monitormode)
- $\triangleright$  Linksys-Router mit AS218
- NF-Verteiler/Umschalter für TNC/Soundkarte
- **▶ PC mit folgender Software:** 
	- SSTV-Empfangsprogramm (JVComm32)
	- Teamspeak-Client (für Ballon-NF, ggf. zus. Soundkarte)
	- FTP-Client (Windows)
- $\triangleright$  PC mit folgender Software
	- Terminalprogramm (Windows)
	- Teamspeak-Client (für Kommunikation)
- Internetanschluß (DSL/UMTS)

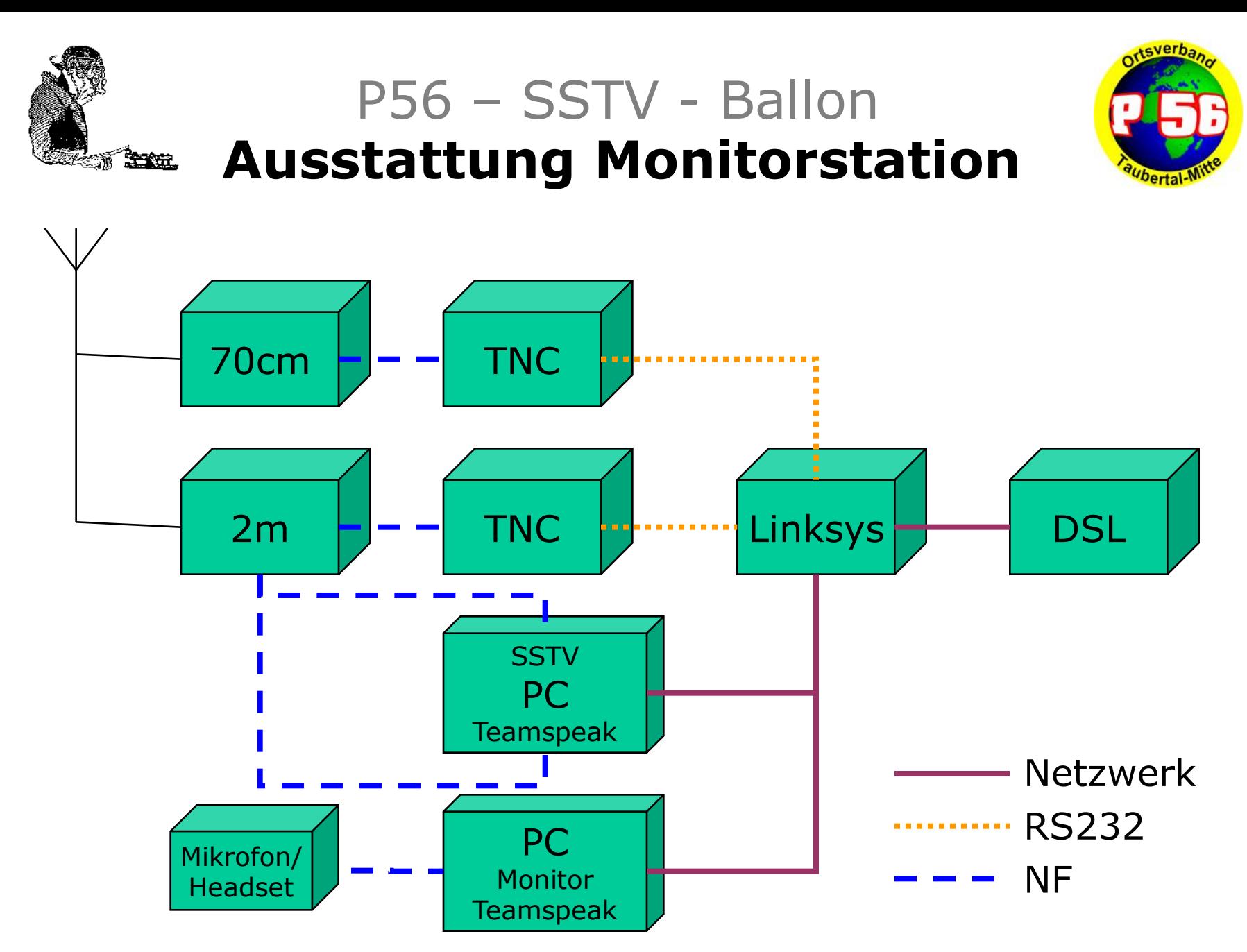

23. AATiS Bundeskongress in Goslar

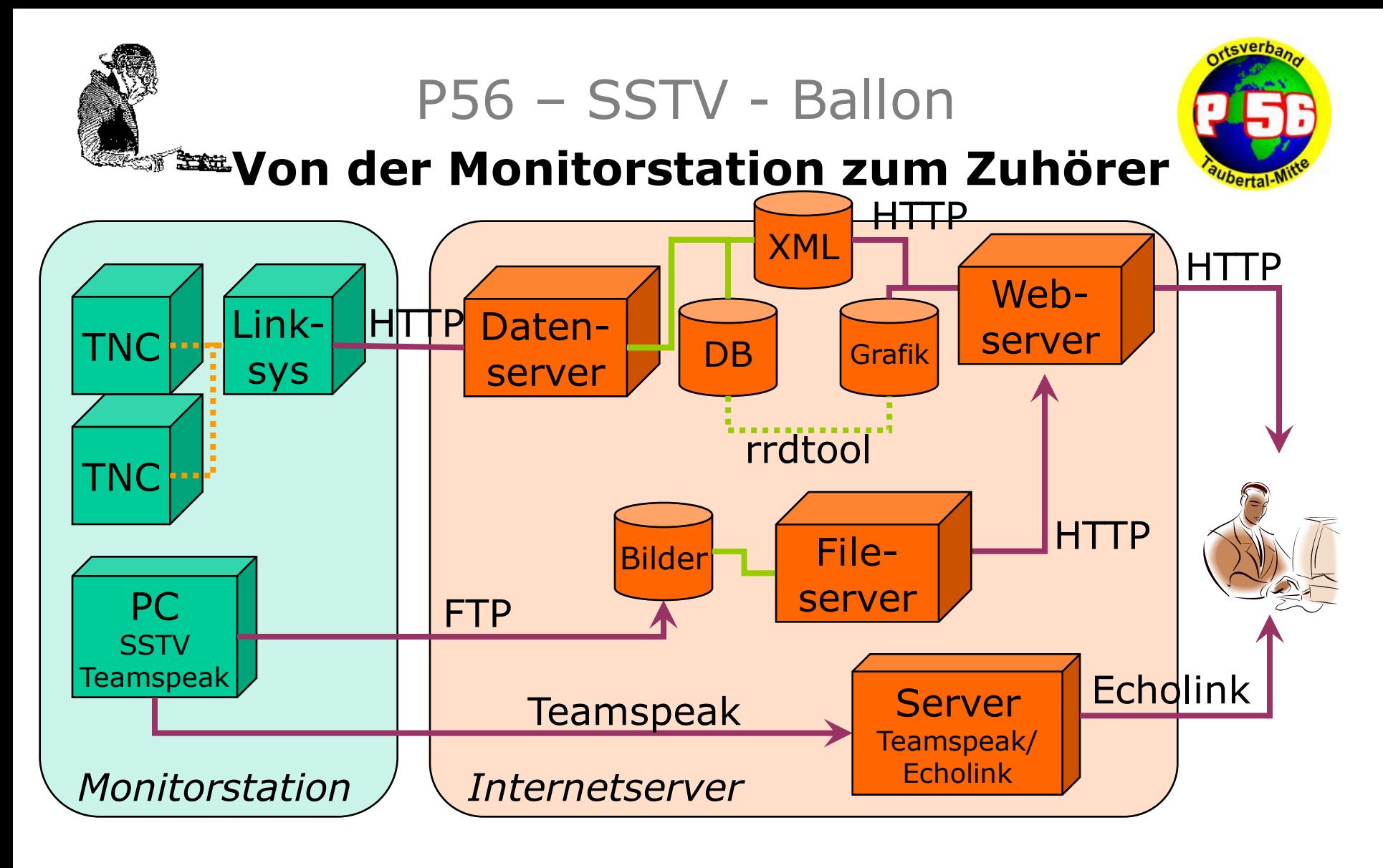

Internet RS232

Lokaler Speicher Berechnung

23. AATiS Bundeskongress in Goslar

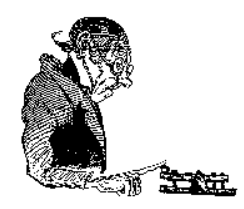

### P56 – SSTV - Ballon **Teams Goslar 2008**

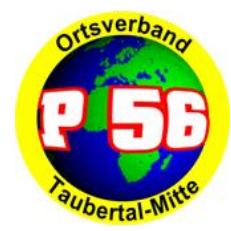

Kontroll- und Monitorstation Goslar

- $\triangleright$  Start
- $\triangleright$  Präsentation/Moderation
- **►** Monitoring in der Startphase / Vorhersage Kontrollstation Niederstetten
- $\triangleright$  Internetbetreuung mit Liveticker
- $\triangleright$  Echolink
- Monitorstation Portabel
- $\triangleright$  Monitoring in der Flugphase
- Hauptsächlicher Datenlieferant

Monitorstation Mobil

- $\triangleright$  Monitoring in der Flug- und Landephase
- **▶ Bergung der Nutzlast**